## Download Adobe Photoshop 2021 (Version 22.3.1) Activator Registration Code For Mac and Windows x32/64 2023

Installing Adobe Photoshop is relatively easy and can be done in a few simple steps. First, go to Adobe's website and select the version of Photoshop that you want to install. Once you have the download, open the file and follow the on-screen instructions. Once the installation is complete, you need to crack Adobe Photoshop. To do this, you need to download a crack for the version of Photoshop you want to use. Once you have the crack, open the file and follow the instructions to apply the crack. After the crack is applied, you can start using Adobe Photoshop. Be sure to back up your files since cracking software can be risky. With these simple steps, you can install and crack Adobe Photoshop.

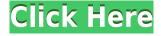

A note about RAW files: you can find the latest versions of the new Adobe Camera Raw 8.2 and Adobe DNG Converter 8.2 plugins here in the Lightroom download page. The download should be provided on the format-specific download website, but I advise downloading and installing the update directly from Adobe software for Windows and Mac. Adobe upgrades are fairly long, which can get tiresome. So, if you are expecting the new update, you will not have to wait too long. Lightroom is also made to offer all sorts of editing tools, and the latest update only confirms this. Still, I know that many people are not thrilled with the selection of filters and special effects that are provided. That said, Adobe continues to integrate more of them, and now the slide show maker has inherited the HDRI feature from Photoshop. That is a huge plus if you are using a lot of HDRI content, as it will now be part of the Lightroom catalog. While many people was particularly disappointed with the removal of the Pictueautym and 3D functionality with the release of Lightroom 5, Lightroom 6 has brought those tools back, and it has also added some very impressive new motion features. Anyone who has ever used Lightroom 2 will not be surprised at how smoothly the motion tool is working now, although the "slide show" effect is quite limited ATM. Document support: Output has always been a big deal for Adobe products, and Lightroom 5 brings that experience up to date. Along with an updated version of the PDF Generator, you will now be able to create highquality PDF documents, as well as PDF export for online storage capability. The Create PDF Professional option has also been upgraded to provide a better user experience.

## Adobe Photoshop 2021 (Version 22.3.1) Download With License Code Product Key x32/64 {{ NEw }} 2023

Transferring work from the professional Photoshop platform to an iPad is a process that requires technical knowledge. If you have a recent iPad and have already found a method that allows you to work with your professional files, you may now have an alternative to the files you are transferring. You might have seen a movie or two but that is not enough. Now you will get the bad guys, the best dialogue and expert editing tips that can help you look like a movie director or movie star. Introducing, Movie School From Scratch. Now you can bring your follow through characters from inception to final product in one day. In this course, we will start by going over revising your storyboard or first rough sketch, followed by character style, then lighting and setup, and finally, take a shot of your final character. Some of the tools you will use to create your final product will be Adobe Photoshop, After Effects, and DaVinci Resolve. You can make a lot of changes with these options. For instance, you can easily change a picture's brightness, contrast, and sharpness levels with them, as well as rotate, scale, and flip the image. You can also make general changes, such as center or crop the image. This is only scratching the surface of what you can do. There are so many things you can change in your images and effects with this tool. If you're looking for great Photoshop photo editing online, you've found it. No matter what version of Photoshop you choose, there are a few things you'll want to do before jumping into big, quality projects. First, you'll spend time learning the basics of the software. Adobe's easy tutorials are a great place to start. Then you'll learn how to create new layers and accomplish tasks like organizing your images. The best way to learn is to imitate the experts. If you see how they use the software, you'll learn much faster. After you get over the newbie hump, begin making quality images that take advantage of the many powerful and useful options. Create stunning, professional pieces of artwork. You'll want to adopt a workflow that will help you produce top-quality images. Whether you're creating a photo collage, a picture, or a web graphic, there are many ways you can go about it. e3d0a04c9c

## Download Adobe Photoshop 2021 (Version 22.3.1)Keygen For (LifeTime) With Full Keygen Windows 2023

It directly shows the interference of the selection area with the shape, drawing, and extrusion of the brush. These changes become more apparent as objects become larger or smoother. This process is called extraction. The next challenge, according to Adobe, is to make it possible to apply an effect to all the surfaces of a specific object — not just a single, visible surface. The next featured move is young, dark, and strong, which applies to a thick line using 3D curves. You will be able to apply this feature to several objects for a more rounded result. Prior to Photoshop CS5, the tool became limited to one layer. However, thanks to the advancements in photography, Adobe is making it easier to edit images with the addition of changes such as face replacement and beautification, which is all about light and color in an image. This new Photoshop can interpret other file formats including Photoshop's native PSD. This opens up the door for right-to-left languages, setting up smoother interactions, more intuitive navigation and more. It's time to head back into Photoshop and take the plunge, or at least read a little more on how your image is being shaped. Don't miss out on the new features! The pen tool is much more intuitive this time around. Not only can you select a path with it, but you can paint individual segments as well. The section tool split the mesh right down the middle, selecting only the area between the point and path. Add a point to the tool, and you can paint a box around an image or selection.

photoshop download for windows 8 photoshop download 8 photoshop download update photoshop download ubuntu photoshop download uptodown adobe photoshop download ubuntu ps photoshop download uptodown adobe photoshop download url photoshop download uk photoshop download 32 bit

Photographers today contend with many challenges, and Photoshop is more than a mere composition tool. It is a manufacturing operation, an artwork factory, a math-based editing and compositing suite, and a photo restoration utility. Photoshop is not just image creation software, it has tools to fix most image problems, including RAW image conversion, masking, and color correction. Established by graphic designer, George Bell under his ownership, the Photoshop team has its own unique culture. The first version of Photoshop was designed by the very own George Bell with his team. Article published 12/19/2011. Too bad we don't have Creative Pro any more.

- Creative Pro Website Builder A workbook designed for businesses that own and manage their own networks, and wish to create customized websites directly from their Linksys wireless router.
- Creative Pro Setup & Support If you need help with setup, installation, and setup, Linksys
  has a complete step by step guide. Also available are detailed product support articles for
  every basic and complex aspects of creative pro productss well a resources section and links to
  MyCreativePro.com A complete community resource site for creative professionals to access
  help

Similarly, Adobe Photoshop Elements is used commonly to work on images that are not high-resolution, keeping it from being too advanced. But like other Photoshop versions, Photoshop Elements has a wide range of features, like trying to design logos, creating typography, drawing,

painting, applying filters, etc.

We are aware that Navier-Stokes and Multi-Frame Optimization are rather abstract to understand. Nonetheless, it is hard to imagine a better application of AI, to make the editing of images truly creative and easy. If we have been looking for a new photo editor, we cannot believe it is not this one or any other. Windows users can download a trial version of Photoshop CC 2018 for Windows (https://www.adobe.com/mobile/photoshop-cc-2018-for-windows-43175364706568.html); Mac users can download a trial version of Photoshop CC 2018 for macOS (https://www.adobe.com/mobile/photoshop-cc-2018-for-macos-43751140406424.html). Step 3: Click the button below, sign in or register your free trial using details you provide. You will then have access to create, play, and edit your photos in full resolution. And importantly, this includes uploading your new images to multiple cloud-based storage services. Step 4: Once you have successfully logged in or created a new account, we're ready to download Photoshop CC. Choose Store; or if prompted, tap or click the "Software download button" to install Photoshop CC on your PC. In the Downloads window, hit the "Open" button next to the file you just downloaded to access the installation process. Step 5: Some downloads may take a while. Once we're ready, head back to Pictures or your previous downloads in the downloads window and select the file that says "CS6 (18.0.0).exe". You may then have the option to open or run the file.

https://soundcloud.com/cuozanrequad1977/mixmeisterprov605-serial-dj-nilo-64-bit https://soundcloud.com/chelanotung1/corel-products-keygen-core-free-download https://soundcloud.com/ruslanowxv/amz-recorder-software-free-download https://soundcloud.com/andreymgor/yellow-pages-spider-full-version-crack https://soundcloud.com/merijefrfd/la-bataille-pour-la-terre-du-milieu-1-fr-iso https://soundcloud.com/azanuieskadac/deep-black-input-your-serial-number https://soundcloud.com/tiohoturti1977/xlivedll-test-drive-ferrari-racing-legends-telecharger https://soundcloud.com/tesulsoten1973/kuncijawabanbukumatematikakelas5terbitanerlangga https://soundcloud.com/mierauforwind1978/rihanna-loud-album-free-download-zip https://soundcloud.com/goesuriletch1970/super-stick-recovery-tool-v1-0-2-19-zip

The latest version of adobe Photoshop CC 2018 comes with a regular uninstaller, but when you have many instances of the software are usually removed anywhere on your PC, it will be ideal to connect a digital cable and the software together. Also, users can quickly and easily remove the application with the bulk uninstaller. TIP 4: If you are using Photoshop Elements on macOS, then you can use Keyboard Shortcut to access all of the tools in the basic tool palette. To add Stamp tool to basic tool palette in Photoshop Elements:.

- Select the Stamp tool in the Basic tool palette.
- Press Shift + Option(Mac) + Click (Mac) or Ctrl + Click(Windows).

TIP 3: If you want to add three or more basic tools in the basic tool palette, you must over-write the existing tools in the basic tool palette. For example, if you just want to use a Stamp or Brush in the basic tool palette, you must click the Stamp tool(or paint the Stamp tool directly on the image), and then the Stamp tool will shown below the Brush tools. After that, just click the Stamp tool again to restore the Stamp tool into the basic tool palette. TIP 6: If you are using Photoshop on macOS, you can use; on macOS, you can use the Shift + F3(Mac) or Ctrl + F3(Windows) to access the options of a tool on the Basic tool palette. For example, if you want to have the Spot Healing tool on your Basic tool palette, you must click this tool, then choose the settings for the Spot Healing tool on the Basic

tool palette. After that, just press Shift + F3(Mac) or Ctr + F3(Windows) to restore the Spot Healing tool into the Basic tool palette.

Creating a revolution in the field of graphics, Adobe Photoshop has helped millions of users from all around the world create high quality images and pictures. Photoshop is known to provide the best correction tool for similar images. The basic functions of Photoshop keep on evolving on a day-to-day basis, and thus it is up to you to make use of them and come out with the best. Adobe Photoshop is a most powerful and widely used image editing application which is used by everybody across the globe. It is mainly used for photo editing and photo retouching. It will easily lets you edit any kind of pictures. It is used to remove any kind of unwanted elements like any text, noise, border or background from any of the images. It allows you to change the color of any other image with adjustment layers. You can add special effects, filters and other changes to your images. The Adobe Photoshop is known to be a powerful image editing software for creating amazing photo effects and transforming normal digital photos into artistic masterpieces. With its browser-based application, you can use the image modification through a web browser to make dramatic changes to the color, lighting, and other details. Brushes are the important asset of any image editing application. Adobe Photoshop brushes are used to make sure that your image looks precise and magnificent. It is the most useful tool to ease your work. It's not only an important resource of Photoshop but also the quickest way to get ready professional images.